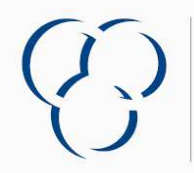

**VSLF** VERBAND DER SCHWEIZERISCHEN

## **VSLF Produktedeklaration** Version 2014<br>Nur gültig wenn ausgefüllt durch ein VSLF Verbandsmitglied (www.vslf.ch)

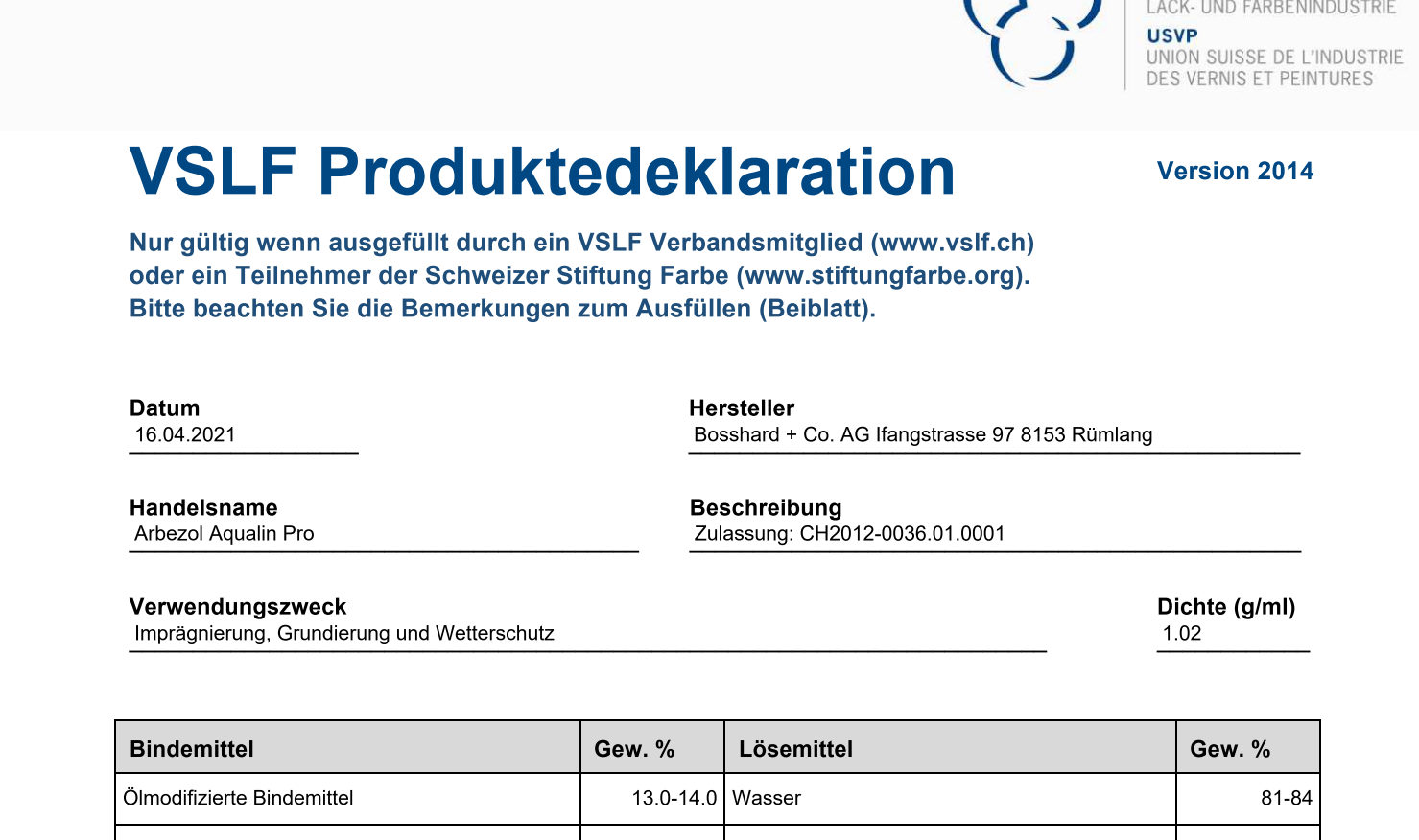

Imprägnierung, Grundierung und Wetterschutz aus aber der anderen Eine der anti- eine eine Stadt aus der anti-

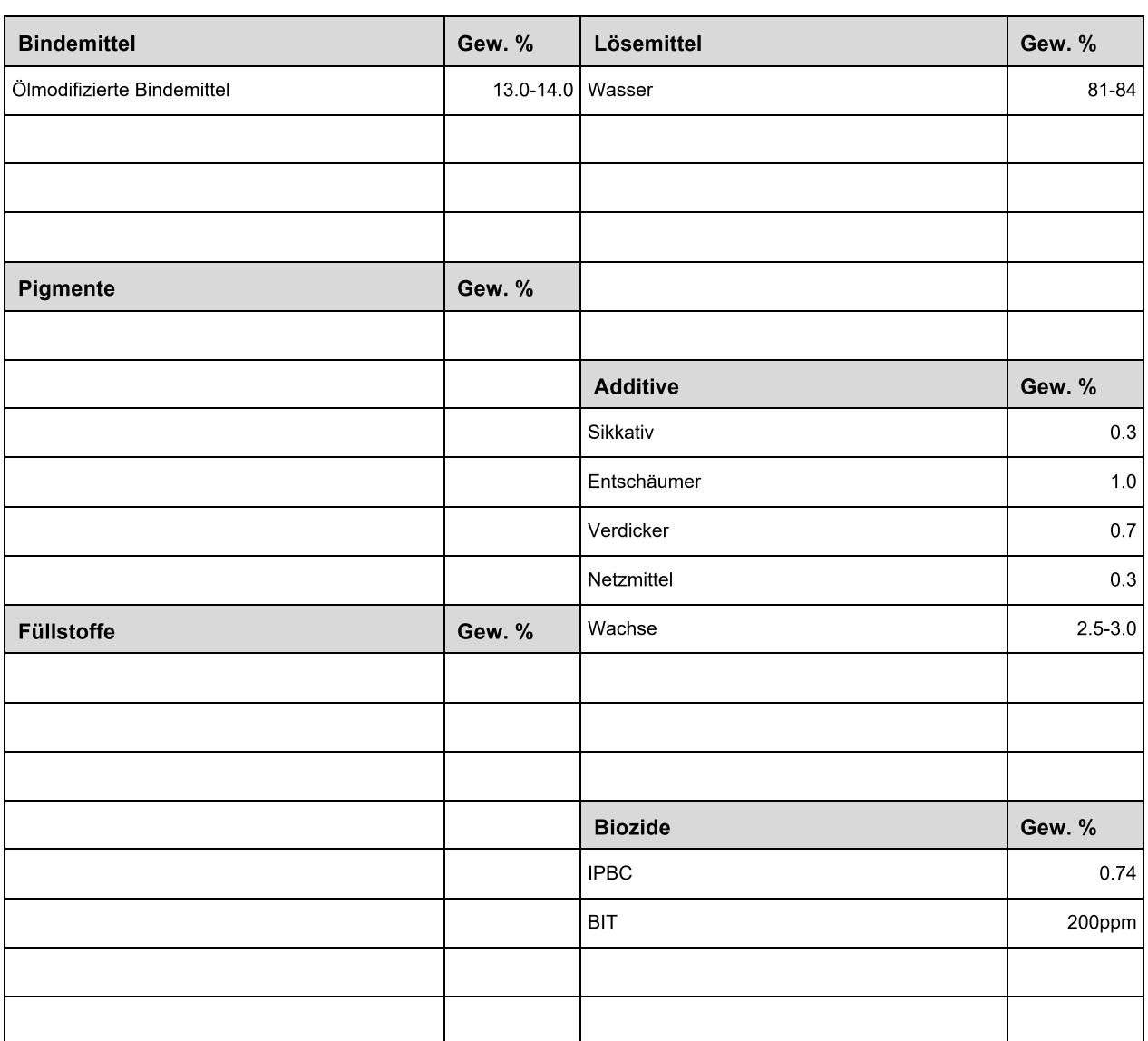

Die Summe aller Komponenten muss 100 Gew. % ergeben.